## **Table of Contents**

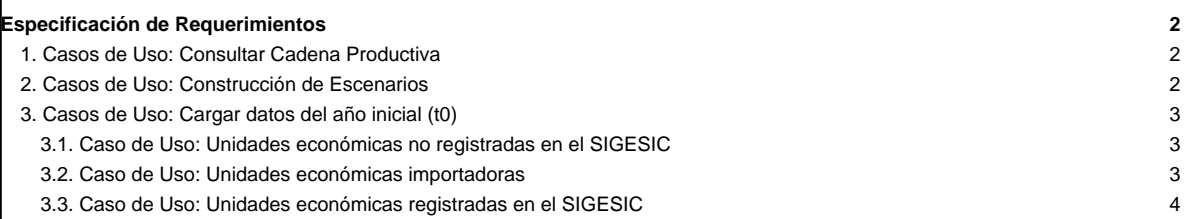

## **Especificación de Requerimientos**

## **1. Casos de Uso: Consultar Cadena Productiva**

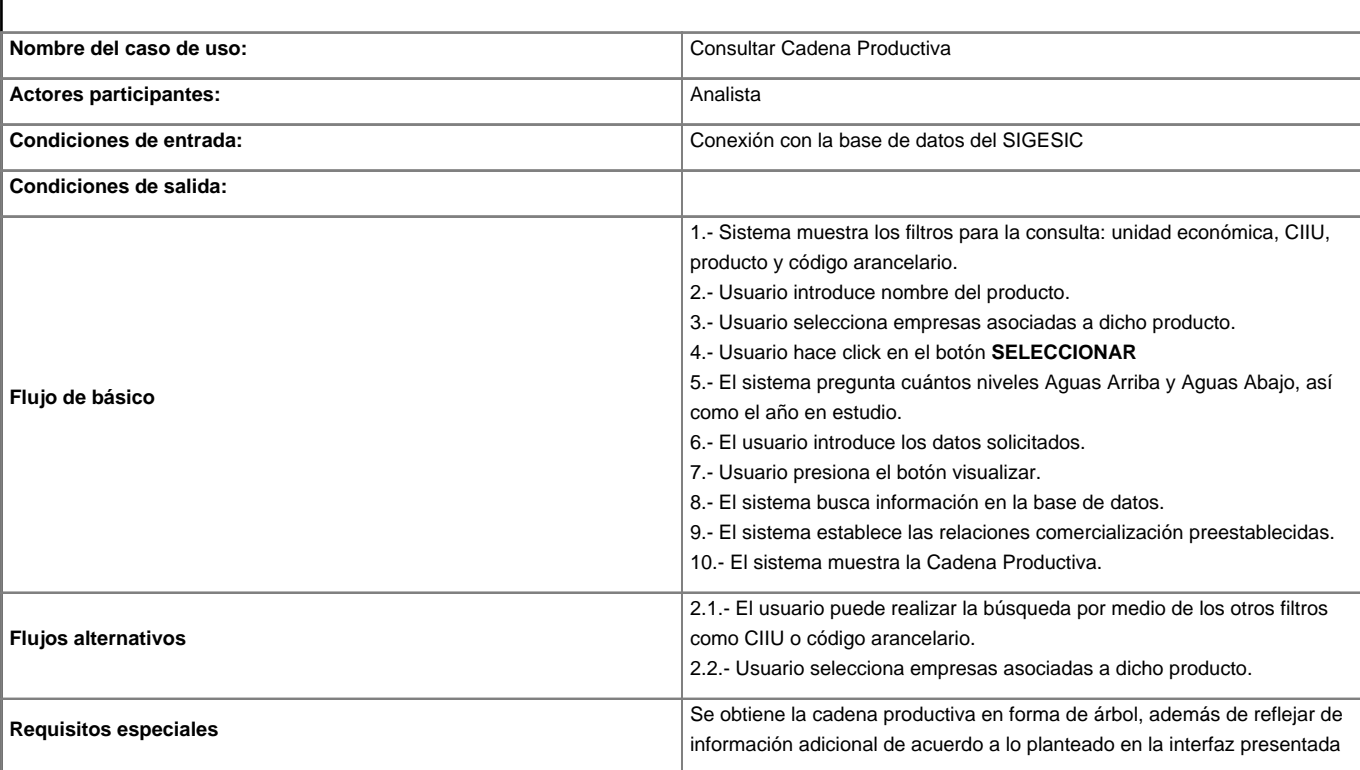

#### **2. Casos de Uso: Construcción de Escenarios**

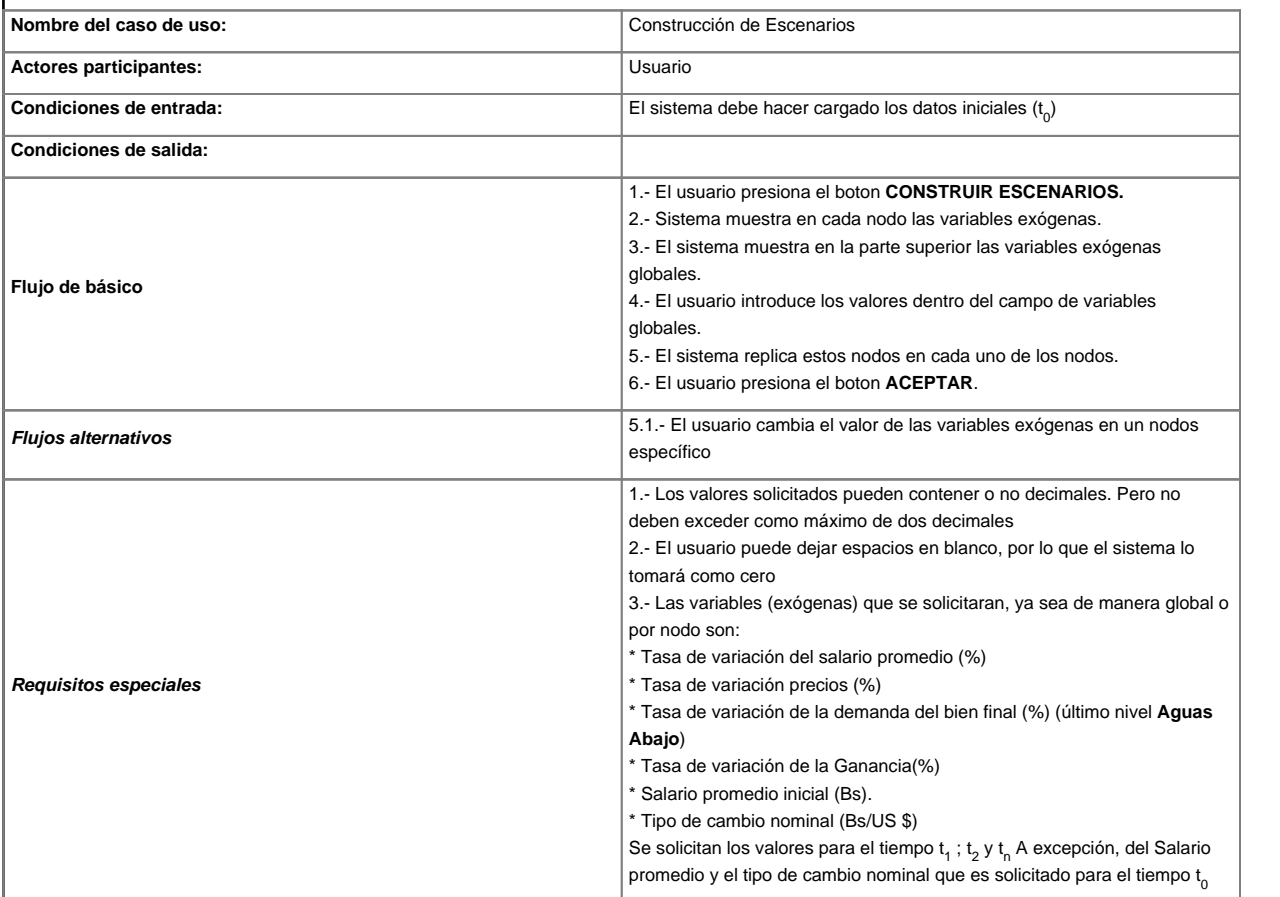

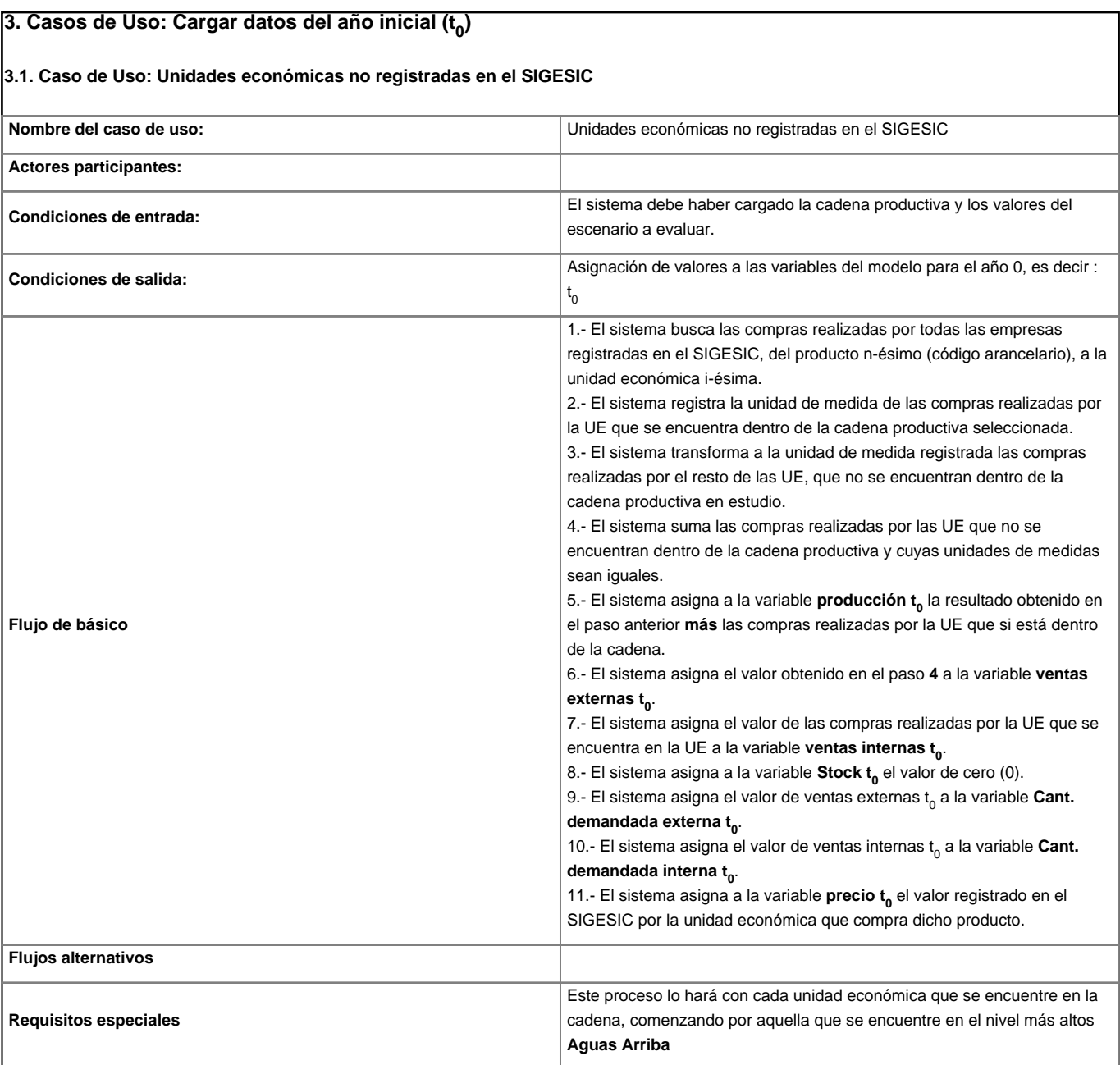

# **3.2. Caso de Uso: Unidades económicas importadoras**

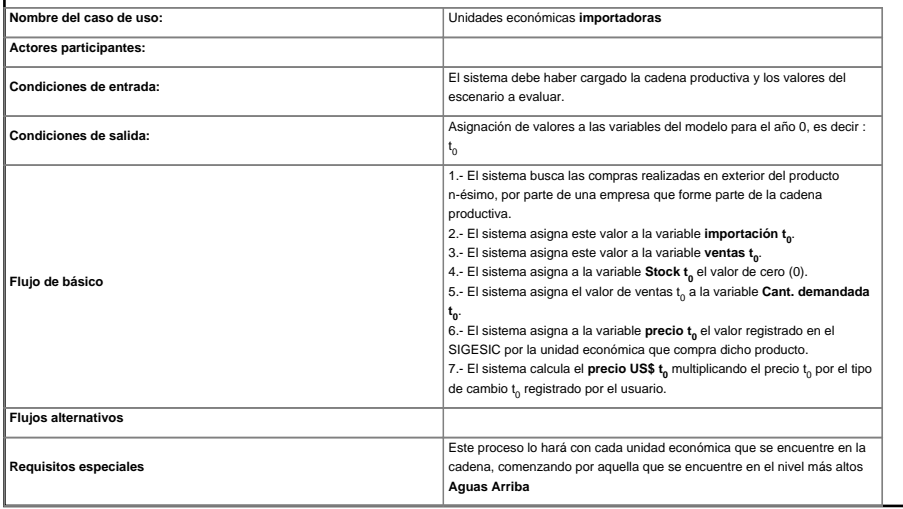

#### **3.3. Caso de Uso: Unidades económicas registradas en el SIGESIC**

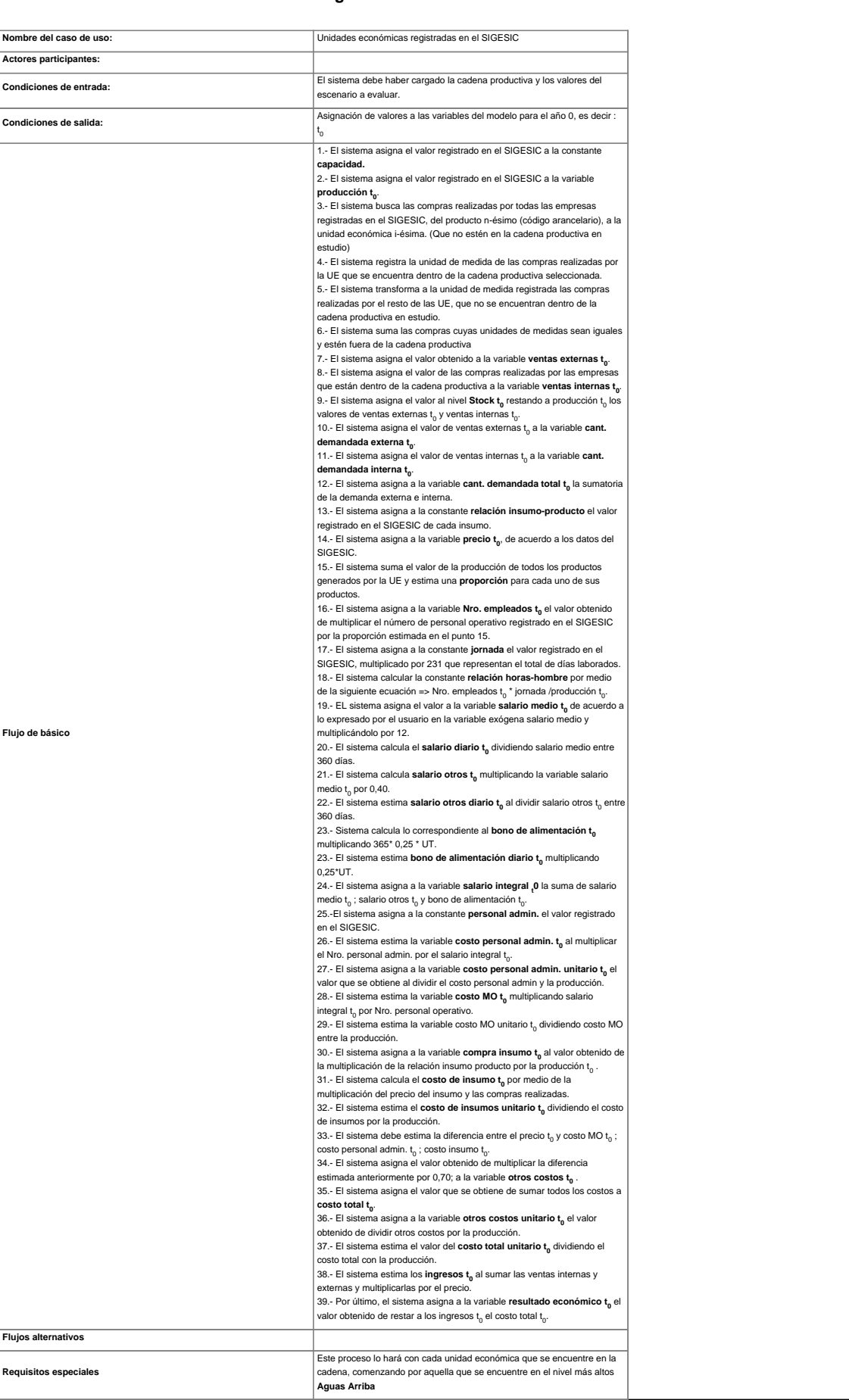